## **Aula de Simulação n° 7 Análise da Frequência de Corte Superior de Amplificadores**

A frequência de corte superior de um amplificador é definida principalmente pelas capacitâncias intrínsecas dos transistores e também pelas capacitâncias parasitas dos demais elementos do circuito, incluindo o tipo de suporte físico utilizado na montagem (placa de circuito impresso, "proto-board", etc). Neste exercício a frequência de corte superior será calculada analiticamente (pelo método simplificado das constantes de tempo) considerando unicamente as capacitâncias intrínsecas dos transistores, sendo comparada aos resultados obtidos com a simulação.

Numa situação real, as demais capacitâncias parasitas da montagem tendem a reduzir a frequência dos polos do amplificador, reduzindo consequentemente a frequência de corte superior calculada apenas com as capacitâncias intrínsecas.

## **a) Amplificador Emissor Comum:**

A configuração E-Comum tem a menor frequência de corte das 3 configurações devido ao seu alto ganho de tensão negativo e ao efeito Müller sobre a capacitância Cμ.

-efetue uma simulação DC para obter os valores de  $g_m$  e das capacitâncias  $v_s$  $C_{\pi}$  e  $C_{\mu}$  dos transistores;

-calcule analiticamente a  $f<sub>T</sub>$  do transistor, os polos de alta frequência e a frequência de corte superior do amplificador;

-efetue uma simulação AC (de 1 kHz a 1 GHz) e encontre os polos de alta frequência e a frequência de corte superior analisando o módulo e a fase do ganho de tensão Vo/Vs;

-analise a variação da impedância de entrada Vi/Ii com a frequência;

-compare os valores calculados analiticamente com os obtidos na simulação AC .

Obs: Transistor NPN: BC548BP; Vcc=12 V.

## **b) Amplificador Coletor Comum:**

A configuração C-Comum possui uma alta frequência de corte devido ao seu baixo ganho de tensão.

-efetue uma simulação DC para obter os valores de  $g<sub>m</sub>$  e das capacitâncias  $C_{\pi}$  e  $C_{\mu}$  dos transistores; Vs

-calcule analiticamente a  $f<sub>T</sub>$  do transistor, os polos de alta frequência e a frequência de corte superior do amplificador;

-efetue uma simulação AC (de 1 kHz a 1 GHz) e encontre os polos de alta frequência e a frequência de corte superior analisando o módulo e a fase do ganho de tensão Vo/Vs;

-analise a variação da impedância de entrada Vi/Ii com a frequência; -compare os valores calculados com os obtidos na simulação AC .

## **c) Amplificador Base Comum:**

A configuração B-Comum possui uma alta frequência de corte, pois o ganho de tensão positivo reduz o efeito Müller sobre a capacitância Cμ.

-efetue uma simulação DC para obter os valores de  $g_m$  e das capacitâncias  $C_{\pi}$  e  $C_{\mu}$  dos transistores;

-calcule analiticamente a  $f<sub>T</sub>$  do transistor, os polos de alta frequência e a frequência de corte superior do amplificador;

-efetue uma simulação AC (de 1 kHz a 1 GHz) e encontre os polos de alta frequência e a frequência de corte superior analisando o módulo e a fase do ganho de tensão Vo/Vs;

-analise a variação da impedância de entrada Vi/Ii com a frequência;

-compare os valores calculados com os obtidos na simulação AC .

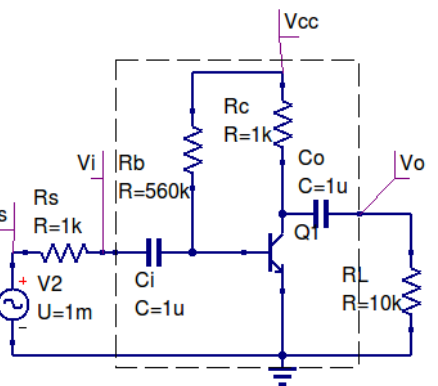

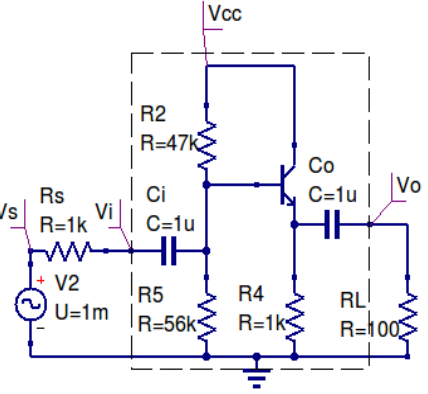

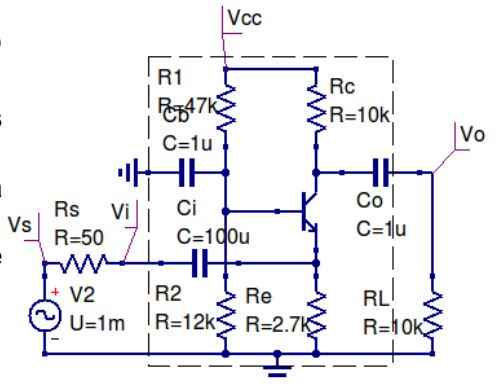